### **Augusoft Lumens® Canvas Integration**

augusoft.net/lms

# **Augusoft**

Augusoft® is the provider of Lumens®, the first cloud-based enrollment management software designed for continuing education.

"*Through the use of real-time integration between Lumens and learning management systems from D2L/Brightspace, Canvas and Blackboard, your students can immediately begin taking their class after completing their registration in Lumens. No need to wait for other batch processes to run, and no staff time wasted doing double-entry.*"

Paul VanderWaal

Director of Information Technology Augusoft, Inc.

#### **Increase Productivity with Integration**

Your institution already uses a top-of-the-line **Learning Management System (LMS)** to give your students a successful learning experience. Empower your staff for success by integrating your LMS with Augusoft Lumens®.

#### **How it works**

Lumens works with Canvas to sync classes, instructors, student registrations, voided transactions and cancellations.

#### **Benefits**

- **Increased staff efficiencies**
- Eliminates duplicate entry work
- Automatically enrolls students into LMS class
- Capability to access LMS class from Lumens

#### **Commonly Asked Questions**

#### **Is the class created in the LMS when the Lumens class is submitted?**

Courses are created in Canvas and the Canvas Course ID is associated with the Lumens Class to link the two.

#### **Are instructors synced in Lumens and the LMS?**

When an instructor is assigned to an LMS Delivery = Instructure Canvas class in Lumens, the integration will check if the instructor exists in Canvas. If the instructor exists in Canvas, they will be enrolled in the Canvas class as faculty. If the instructor does not exist in Canvas, they will be created and then enrolled in the Canvas class as faculty.

If an instructor is removed from a class in Lumens they will be removed from that class in Canvas.

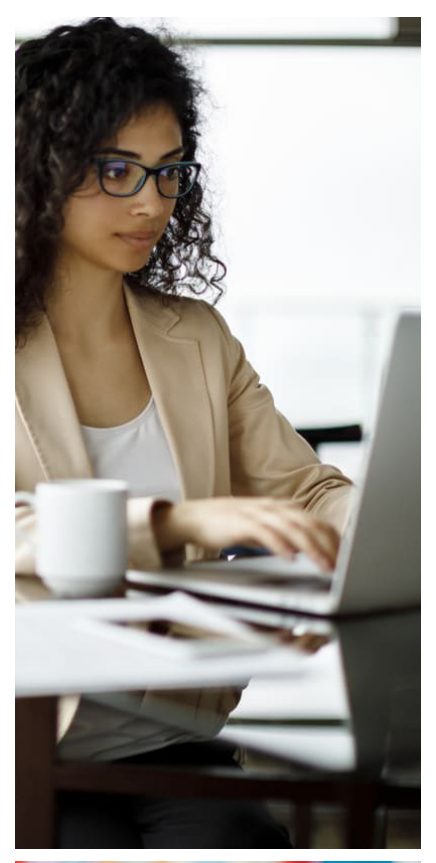

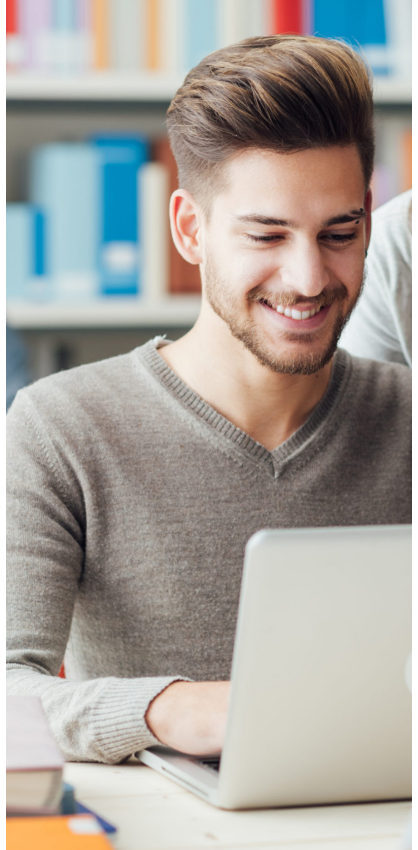

#### **Upon registration in Lumens, will the studen be automatically enrolled in the Canvas class?**

When a student is registered into an LMS Delivery = Instructure Canvas class in Lumens, the integration will check if the student exists in Canvas. If the student exists in Canvas, they will be enrolled in the Canvas class as a student. If the student does not exist in Canvas, they will be created and then enrolled in the Canvas class as a student.

For existing enrolled students in Lumens when the Lumens class is updated with the Canvas Course ID, those students will be integrated over at the time of submission in Lumens.

During a Lumens transfer scenario, if the 'Transfer In' class has LMS Delivery = Instructure Canvas, the integration will treat it as any other registration.

The roster allows for staff with access to view if a student has successfully integrated to Canvas and to resend if they have not.

#### **Will a canceled student in Lumens also be canceled in the LMS?**

If a student is cancelled from a class in Lumens with LMS Delivery = Instructure Canvas, the integration will disable the student in the Canvas class.

During a Lumens transfer scenario, if the 'Transfer Out' class has LMS Delivery = Instructure Canvas, the integration will treat it as any other cancellation.

#### **What happens if a registration transaction is voided in Lumens?**

If a registration transaction is voided in Lumens with LMS Delivery = Instructure Canvas, the integration will remove the student from the Canvas class.

#### **How does a student access their Canvas class?**

While in Lumens, students can go to their current registration, then click on "go to class". This will bring them to the login screen of their Learning Management System.

## ®

8441 Wayzata Boulevard, Suite 200 Minneapolis, Minnesota 55426-1360 info@augusoft.net • augusoft.net (763) 331-8300 • Fax: (763) 331-8349 © 2020 Augusoft, Inc. Augusoft®, the Lumens® name and identifier(s) are registered trademarks of Augusoft. Augusoft reserves the right to alter product and service specifications described in this document. Use of the terms "partner" and "partnership" do not imply a legal partnership between Augusoft and any other party. Various trademarks are held by their respective owners.